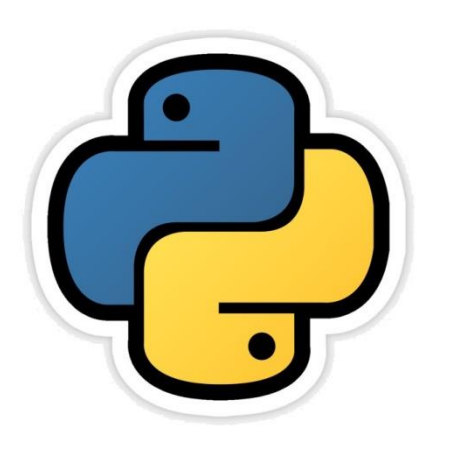

### String Manipulation

सीबीएसई पाठ्यक्रम पर आधाररत

कक्षा -11

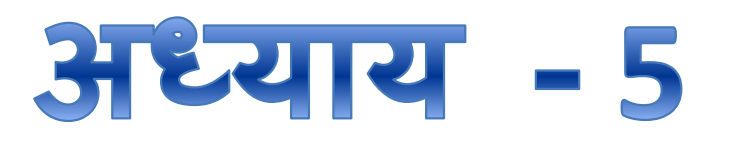

द्वारा: **संजीव भदौरिया स्नातकोत्ति शिक्षक (संगणक शवज्ञान ) क े ० शव० बािाबंकी (लखनऊ संभाग)**

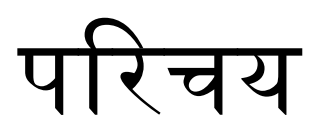

- जैसा की हम सभी जानतेहैकी पाइथन मेंcharacters केउस समूह को जो कि (' ' , " ", ''' ''') single quotes, double quotes या triple quotes से घिरे रहते हैं, उन्हें string कहते हैं|
- पाइथन में strings immutable होती हैं अर्थात इन्हें परिवर्तित नहीं ककया जा सकता |
- String मेंप्रत्येक अवयव (elenment ) अथवा character की एक अद्वितीय (Unique) स्थिति संख्या (Position number) या इंडेक्स संख्या (index number) होती हैजो 0 सेशुरू होकर (n-1) तक जाती है|
- इस अध्याय मेंहम पाइथन िारा प्रदत्त उन तकनीकों केबारेमेंजानेंगे जिनके द्वारा string manipulation की जाती है |

## String को बनाना

- String को हम निम्न प्रकार बना सकते हैं -
	- 1. Direct variable को value assign करके

String Literal >>> str="I love my india"  $>>$  str 'I love my india'

2. Input लेकर

>>> strl=input ("Enter a string") Enter a string This is python >>> str1 'This is python'

Input ( ) सदैव ददए गए input को string के रूप में ही return करता है |

## एक string को travers करना

• ककसी भी string केप्रत्येक character को प्राप्त करकेउसको प्रयोग करना अथवा उसे प्रदर्तशत करना (Display) करना traversing कहलाता है| जैसे  $name="superb"$ **Output**  for ch in name:  $s -u -p -e -r -b$   $print(ch, "-", end="")$ 

**String को उल्टा किकेprint किनेका एक program -**

```
str=input ("Enter a String")
print ("The string ", str," in reverse order is: ")
length=len(str)
for a in range (-1, (-length-1), -1):
    print(str[a],end="")<br>Output
Enter a Stringsanjeev
The string sanjeev in reverse order is:
veejnas
                      संजीव भदौरिया, के० वि० बाराबंकी
```
#### String Operators

- String पर 2 operators काम करते हैं + और \* | string के केस में इनका काम अलग तरीके से होता है |
	- $\lambda$  + (इसका प्रयोग दो string को आपस में जोड़ने के लिए लिया जाता है )
		- जैसे "tea" + "pot" हो जायेगा "teapot"
		- जैसे– "1" + "2" हो जायेगा "12"
		- जैसे– "123" + "abc" हो जायेगा "123abc"
	- $\boldsymbol{\mathcal{W}}^{\boldsymbol{\star}}$  (इसका प्रयोग string के कई प्रतिरूप बनाने के लिए करते हैं |)
		- जैसे 5\*"@" हो जायेगा "@@@@@"
		- जैसे "go!" \* 3 हो जायेगा "go!go!go!"

नोट : - "5" \* "6" ये expression अमान्य है |

## String में Membership Operators

- String पर 2 membership operators काम करते हैं in और not in, इन operators को समझने के लिए निम्न उदहारण देखते हैं -
- in operator का उत्तर True या False में मिलता है जैसे
	- $-$  "a" in "Sanjeev" का उत्तर True मिलेगा ।
	- "ap" in "Sanjeev" का उत्तर False घमलेगा |
	- $-$  "anj" in "Sanjeev" का उत्तर True मिलेगा |
- not in operator का उत्तर भी True या False में मिलता है |
	- $-$  "k" not in "Sanjeev" का उत्तर True मिलेगा |
	- $-$  "ap" not in "Sanjeev" का उत्तर True मिलेगा |
	- "anj" not in "Sanjeev" का उत्तर False घमलेगा |

## String में Comparison Operators

- घनम्न उदाहरण पर ध्यान केघन्ित करतेहैं
	- $a'' == a''$  True
	- "abc"=="abc" True
	- "a"!="abc" True
	- "A"=="a" False
	- "abc" =="Abc" False
	- $\mathsf{``a'\mathsf{``A'}}$   $\qquad \qquad \mathsf{False}$  (क्योंकि lower case की unicode  $\;$  value, upper case से ज्यादा होती है  $\bigl)$

### Ordinal/Unicode Values कैसे प्राप्त करें?

• घनम्न उदाहरण पर ध्यान केघन्ित करतेहैं - >>>ord ('A') >>>chr(97)  $65$  and  $\overline{\phantom{a}}$  and  $\overline{\phantom{a}}$  and  $\overline{\phantom{a}}$  and  $\overline{\phantom{a}}$  and  $\overline{\phantom{a}}$  and  $\overline{\phantom{a}}$ >>>ord('a') >>>chr(65) 97 A

## String के टुकड़े करना (Slicing)

• घनम्न उदाहरण पर ध्यान केघन्ित करतेहैं -

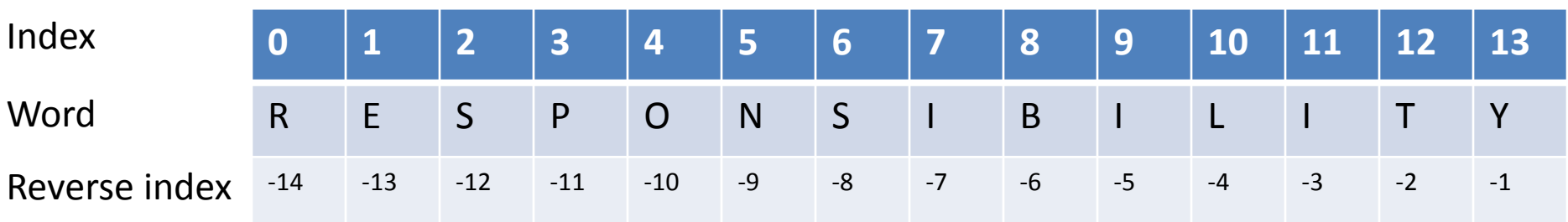

word = "RESPONSIBILITY" word[ 0 : 14 ] का उत्तर आयेगा 'RESPONSIBILITY' word[ 0 : 3] का उत्तर आयेगा 'RES' word[ 2 : 5 ] का उत्तर आयेगा 'SPO' word[ -7 : -3 ] का उत्तर आयेगा 'IBIL' word[ : 14 ] का उत्तर आयेगा 'RESPONSIBILITY' word[ : 5 ] का उत्तर आयेगा 'RESPO' word[ 3 : ] का उत्तर आयेगा 'PONSIBILITY'

## String के Functions

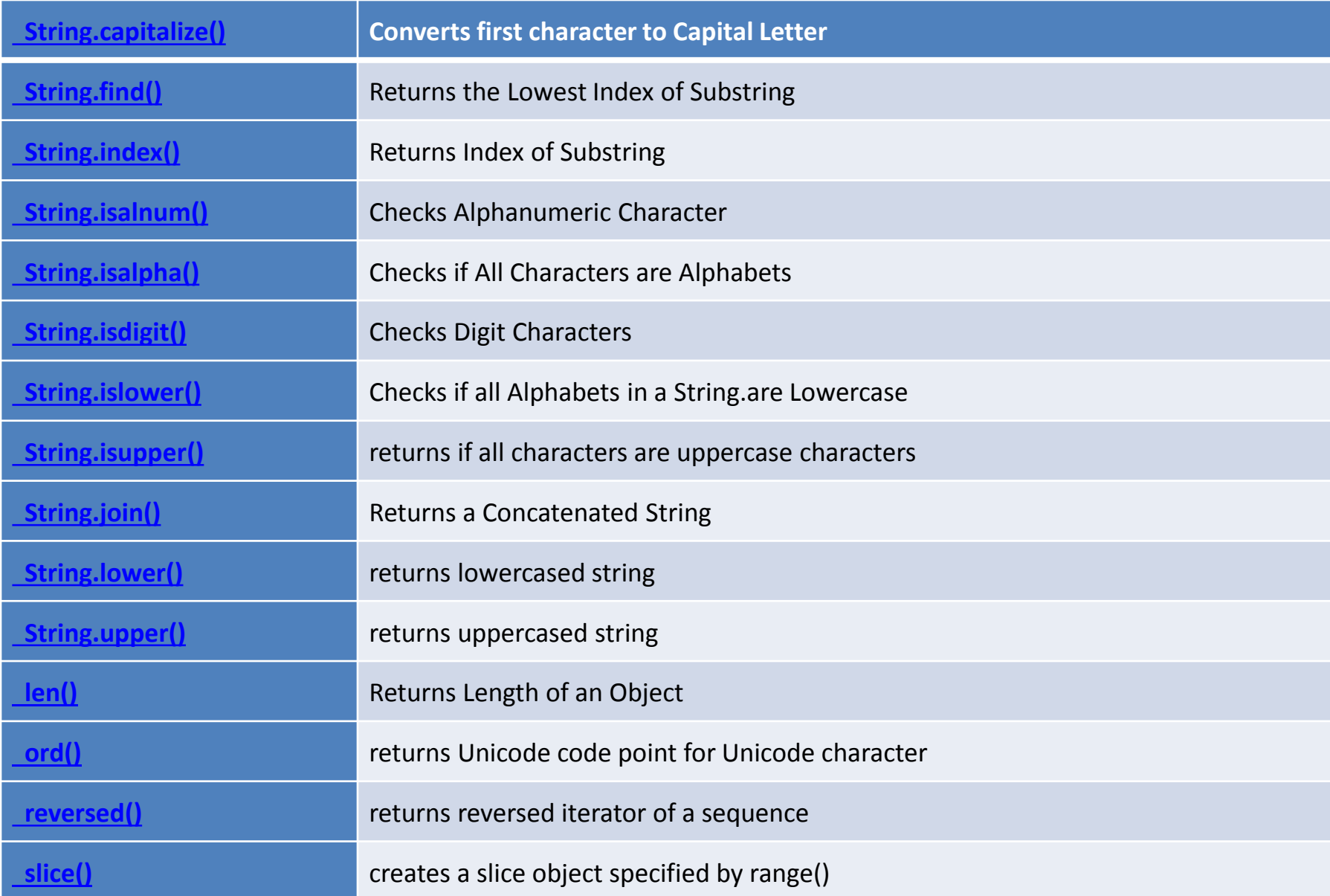

# String के Program

1. WAP to print the following pattern

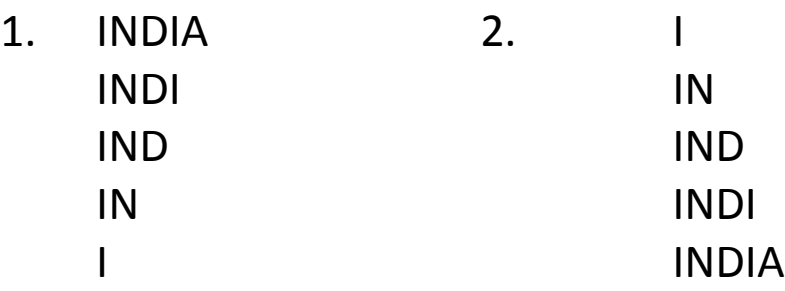

- 2. WAP to search a substring from a given line of string.
- 3. WAP to find the length of a string.

#### और अधिक पाठ्य-सामग्री हेतु निम्न लिंक पर क्लिक करें -

[www.pythontrends.wordpress.com](http://www.pythontrends.wordpress.com/)

संजीव भदौरिया, के० वि० बाराबंकी